# Personal Risk Assessment

In my personal risk assessment, I focus both on configuration and user awareness. There are so many times that I feel uneasy using my PC to handle PII or other sensitive information, so I wanted to make myself feel more confident in this regard. The following steps were taken to protect myself and bring situational awareness to the forefront of my mind.

# **GlassWire**

First, I wanted to gain awareness to what my machine is sending ant receiving on an attached network. Per my instructor's recommendation, I purchased and installed GlassWire. This application provides valuable information on not just the network traffic, but also the responsible application for sending/receiving the data.

The interface opens up with a timeline graph displaying data sent and data received. This is a cool feature if you just want a quick look at the quantity of flow. Finding the applications responsible is just a click on the graph followed by a click of the breakdown that subsequently appears.

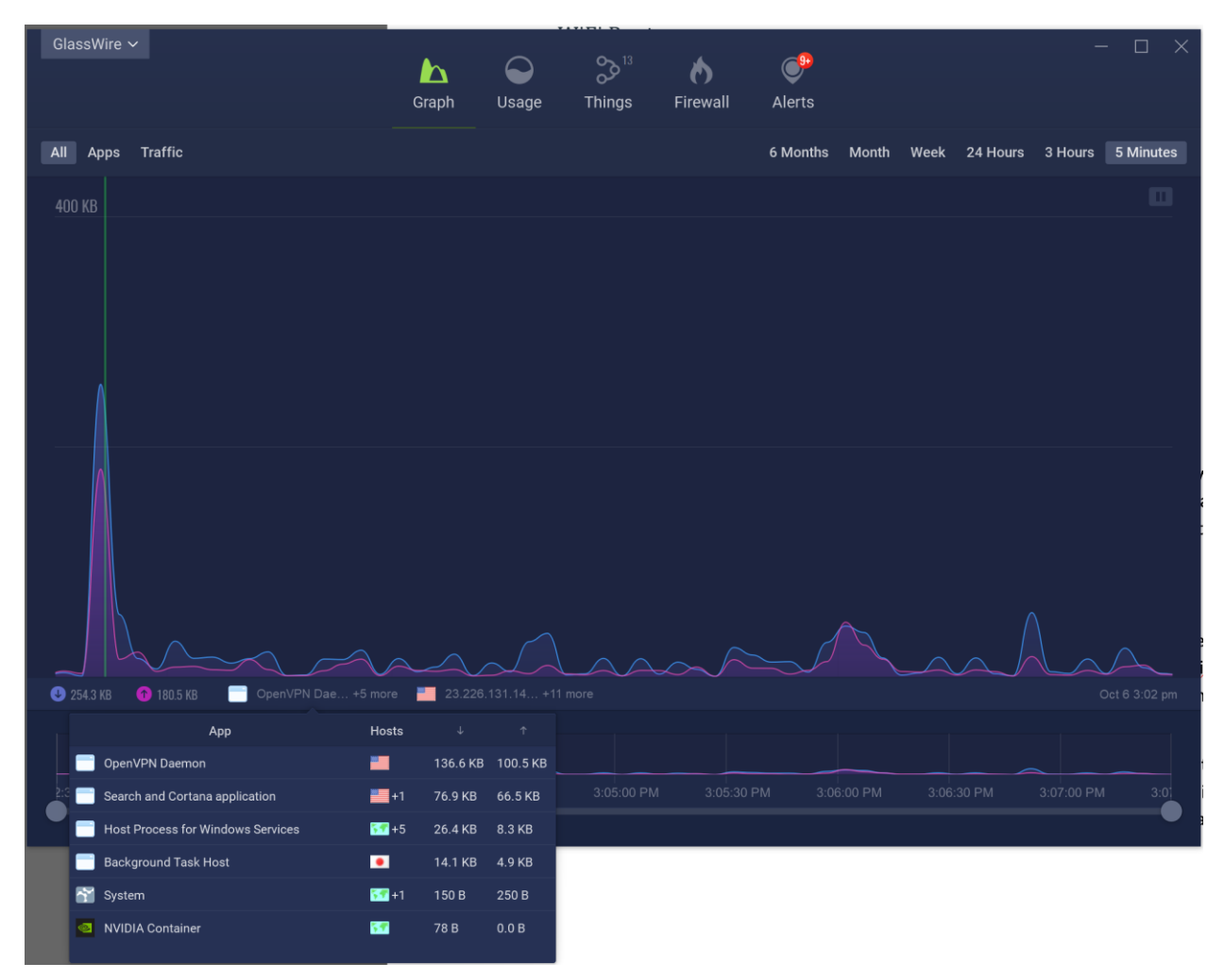

There are useful features in GlassWire that I occasionally use, like reviewing usage history. What I find most useful are the alerts. Once you have gone through the setting to identify what alerts are

important to you, it is really easy to stay aware of network activity based on the notifications that pop up.

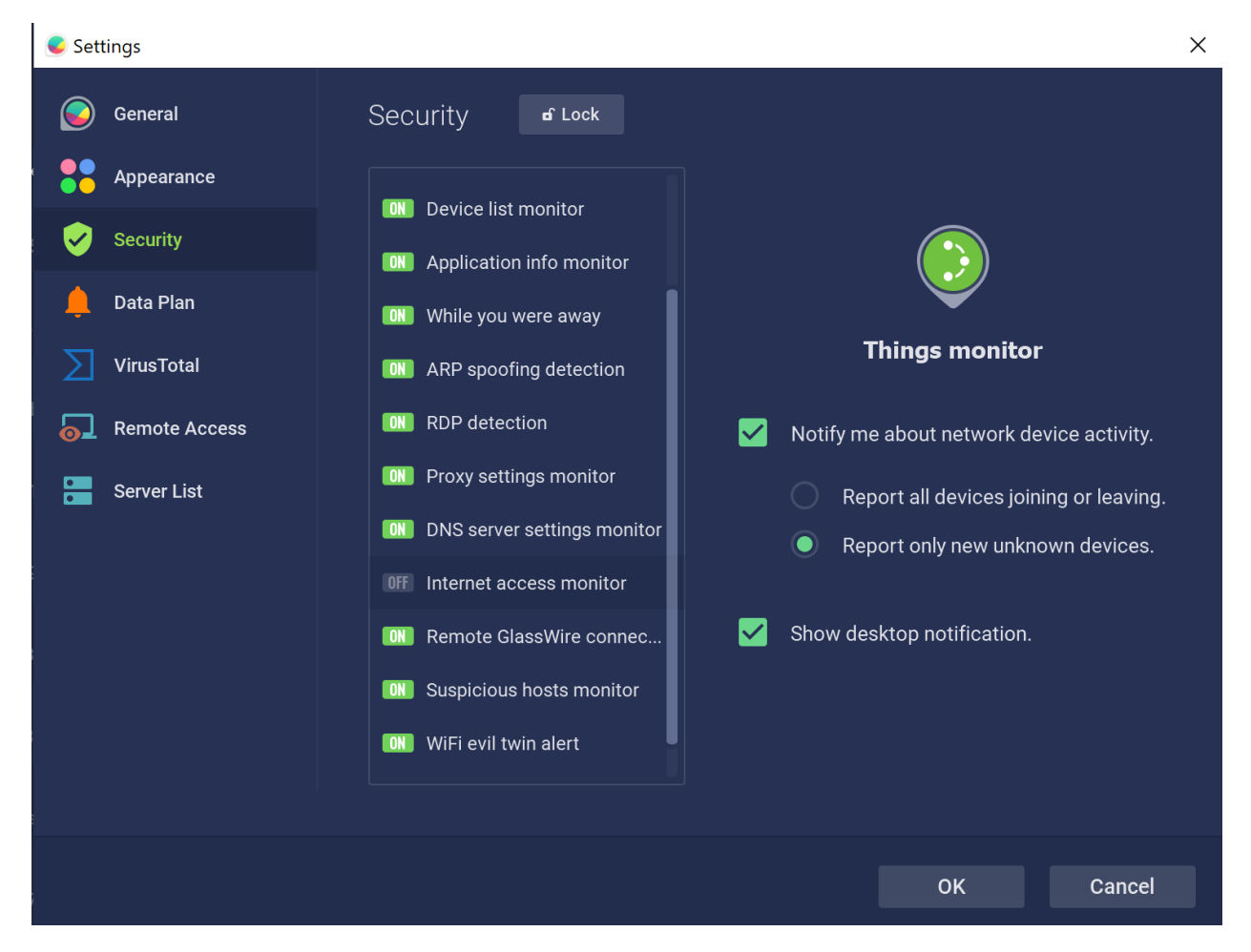

# **VPN**

With my new found awareness of network behavior, I finally went through the effort to purchase and apply a VPN service on my devices. There are so many apps and services that I am only peripherally aware of that send traffic on any available network. I wanted to increase the chances that the traffic will get to its destination without being captured or compromised in some way. After some research, I decided to purchase and install Nord VPN.

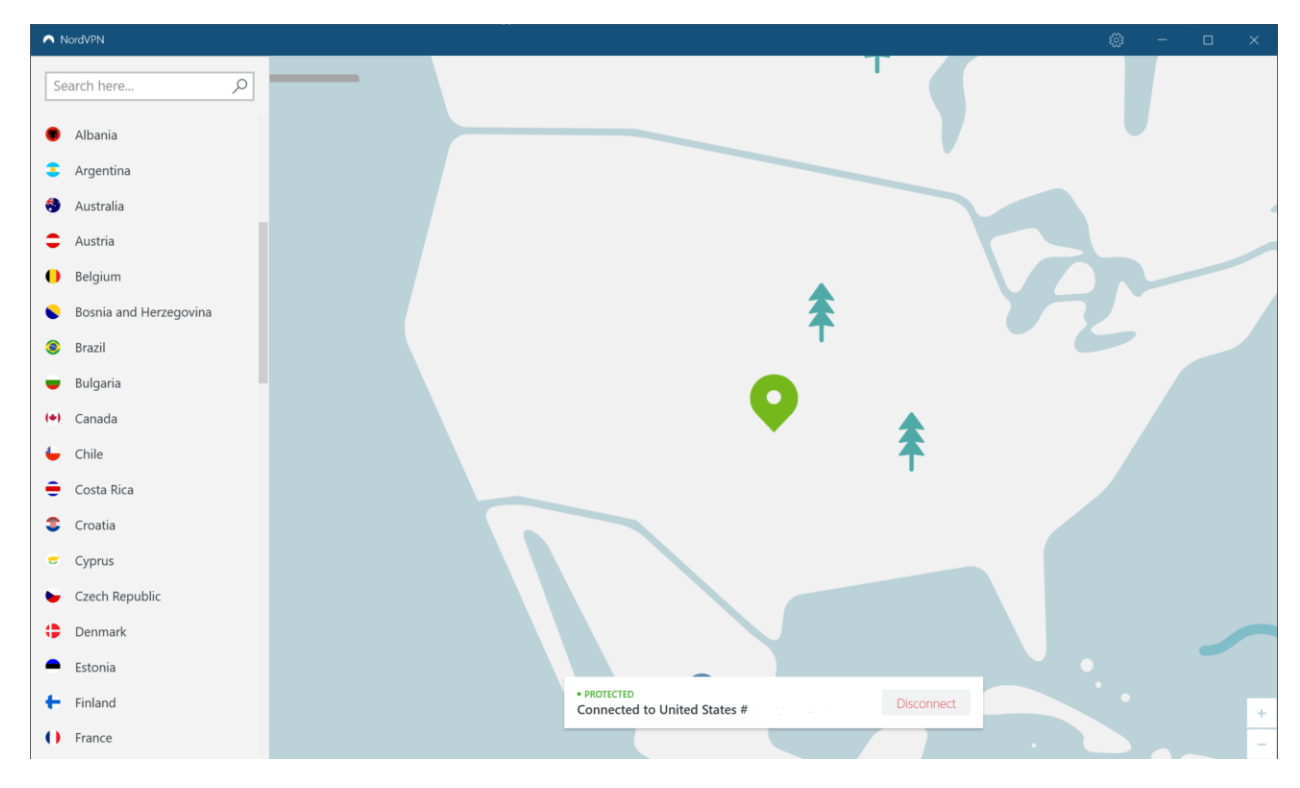

After some initial configuration, this is mostly an out of sight out of mind security enhancement. I do change some options depending on my environment. When I am out on shared WIFI, I make sure that I have "Internet Kill Switch" and "Invisibility on LAN" enabled. I have no reason to be identifiable on a shared network and I want to prevent any traffic from being sent through a non-encrypted connection.

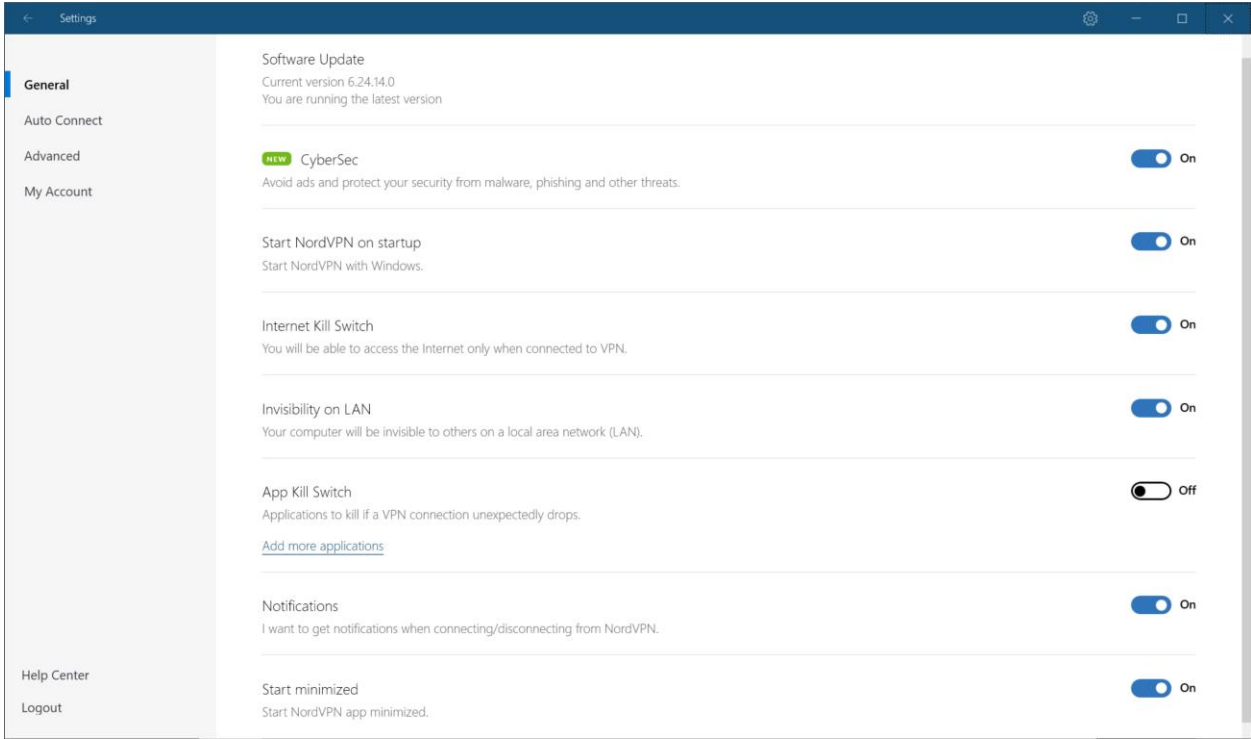

### **EULA Searches**

Given what I have learned in this class, I have a slightly sharper view of the EULAs that cross my path. Before clicking the OK button, I spend at least a few moments on the contract. My approach it to do a search for keywords that I think will lead me to information I find important. I generally find some good results around the word "share".

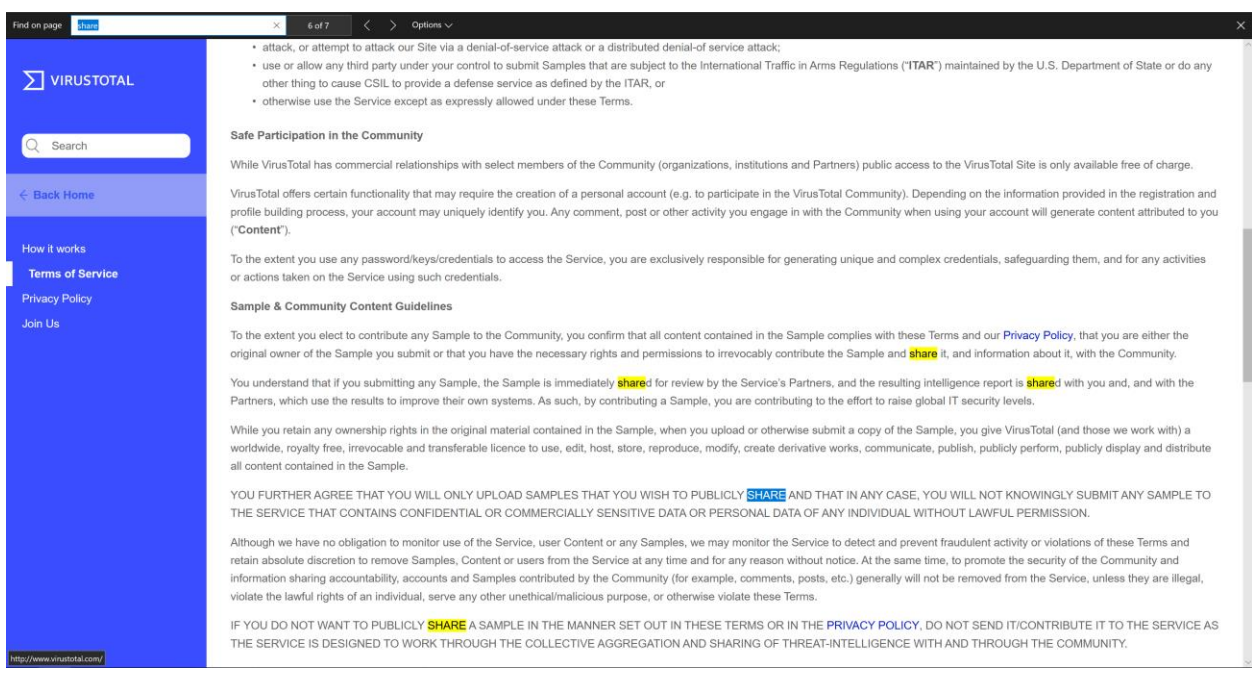

# **KeePass**

Creating a protected database for my passwords greatly saved me time and allowed me to deploy more complex passwords. Offloading that from my mind also had the effect of being correct more often.

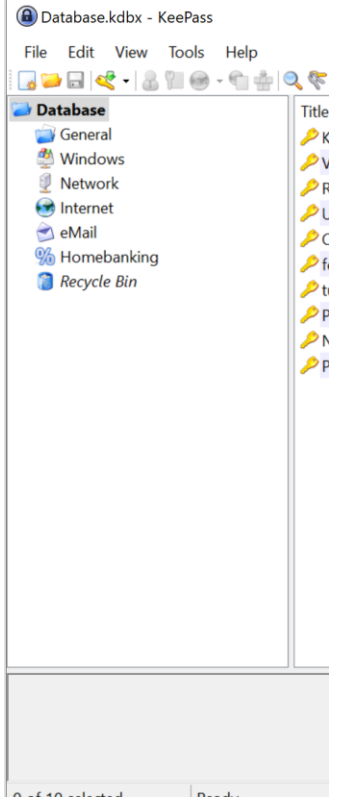

In addition to storing the passwords, KeePass has been very helpful in creating passwords matching the specific criteria required by the account policy. I used to spend way too much time on choosing the right password that could be memorized. Now I can just generate a password the exceeds the limited complexity my brain can handle and store it in a secured location.

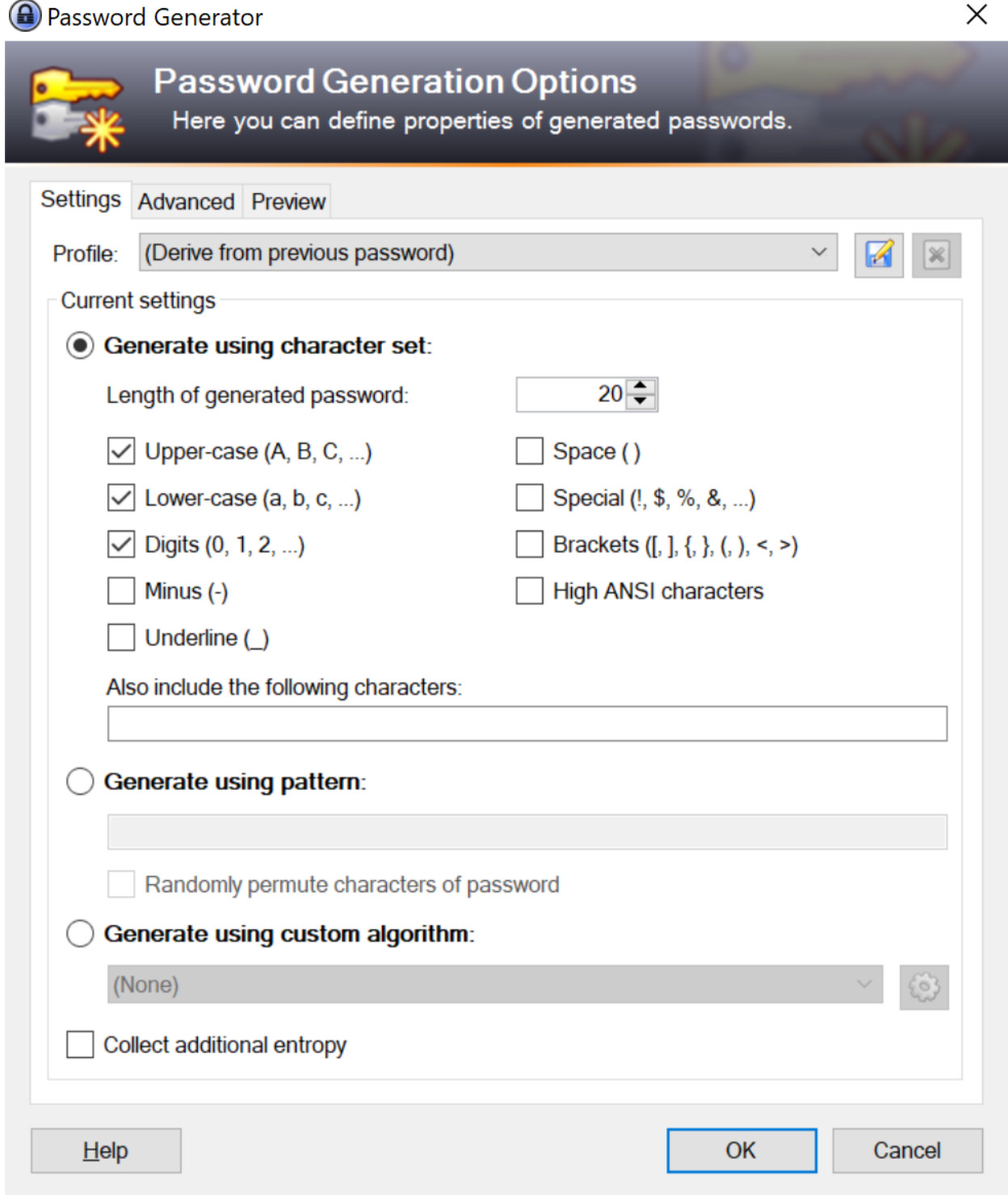

#### **OSINT**

The resources provided by OSINT have been very useful in aggregating available data, or just for quick lookups. I learned a lot about the information available on myself, as well as information that can be gathered from information associated with me, like my phone number or license plate.

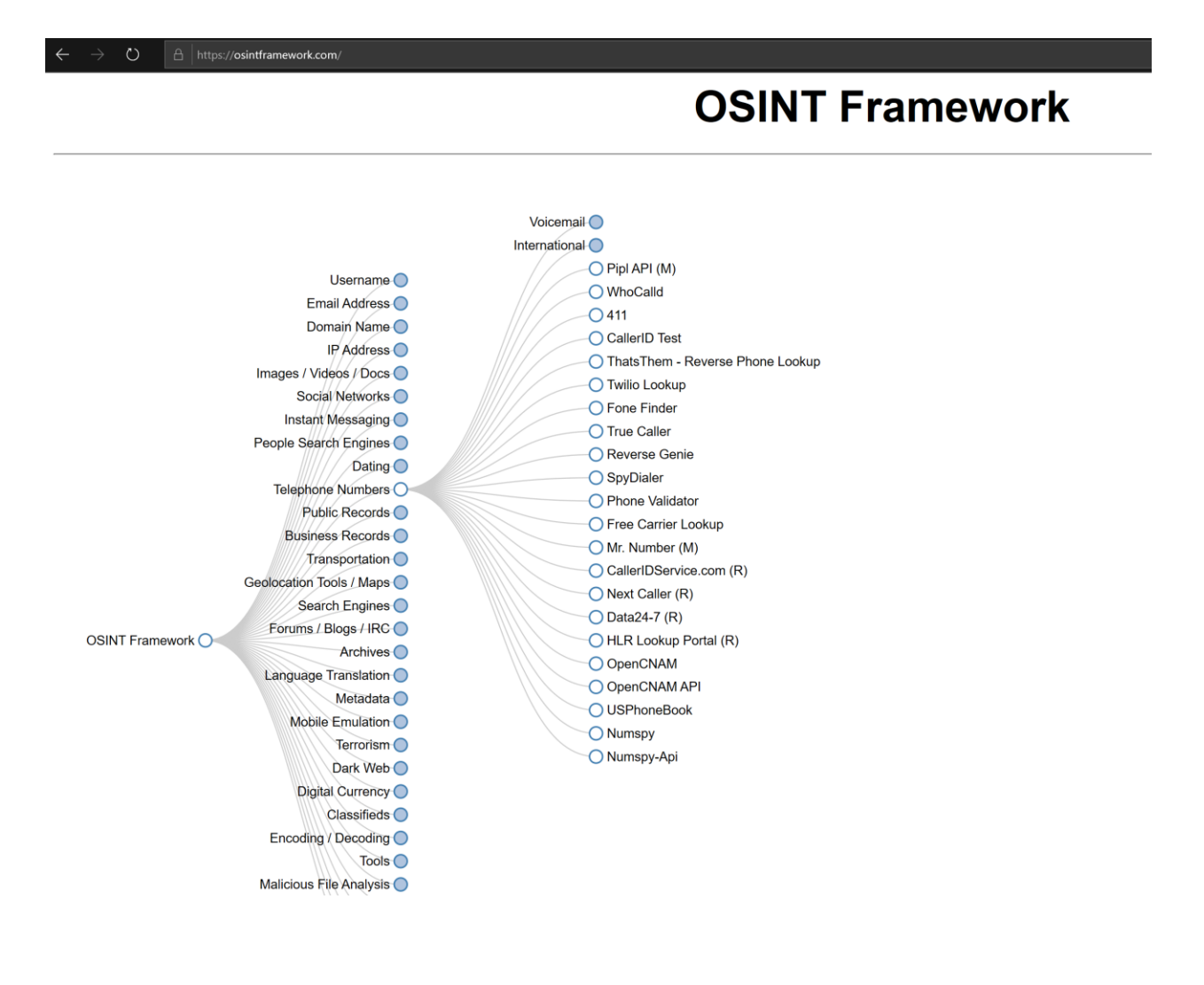